## **How to reset your password?**

**[www.Pakjr.com](http://www.pakjr.com/)**

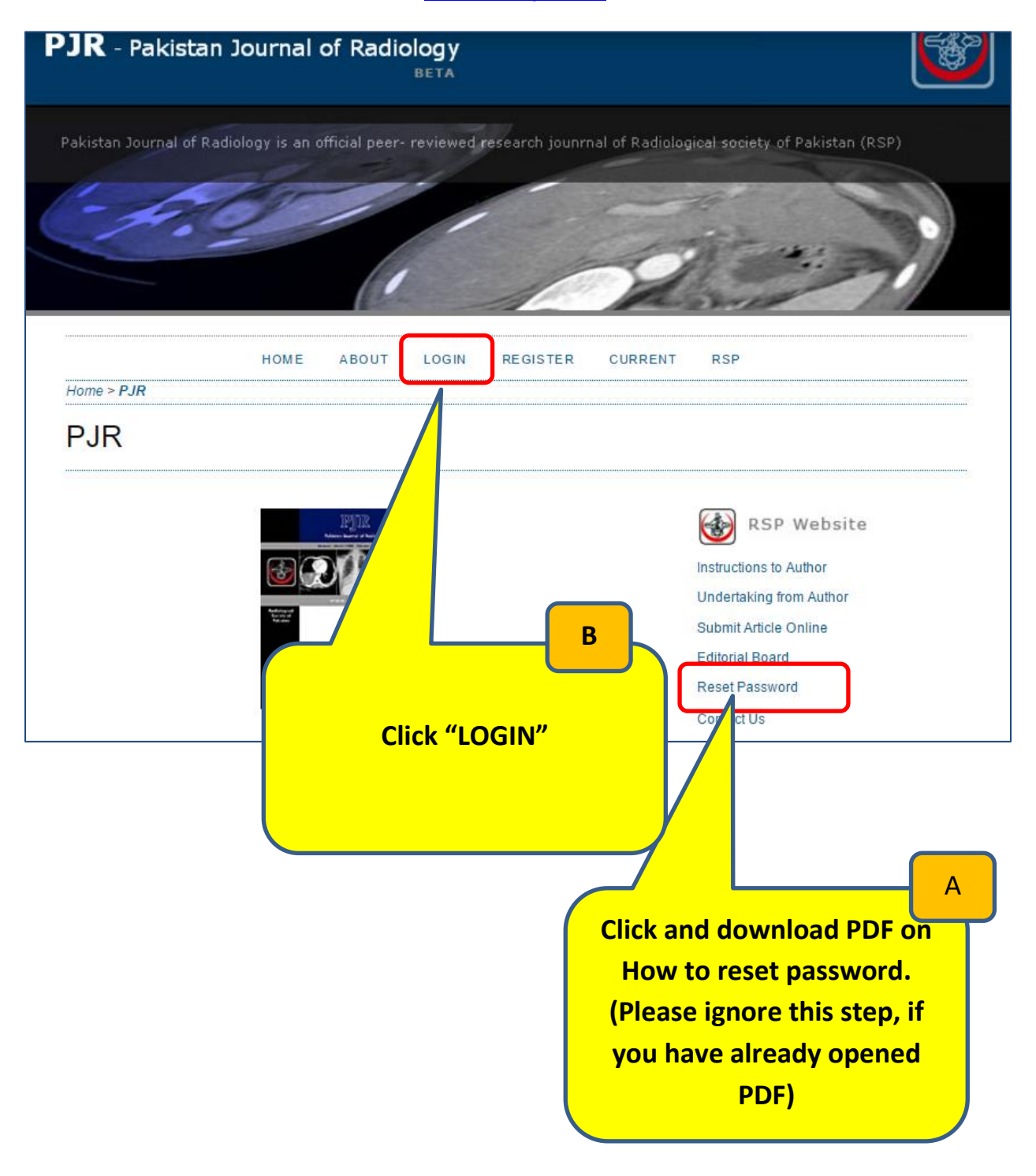

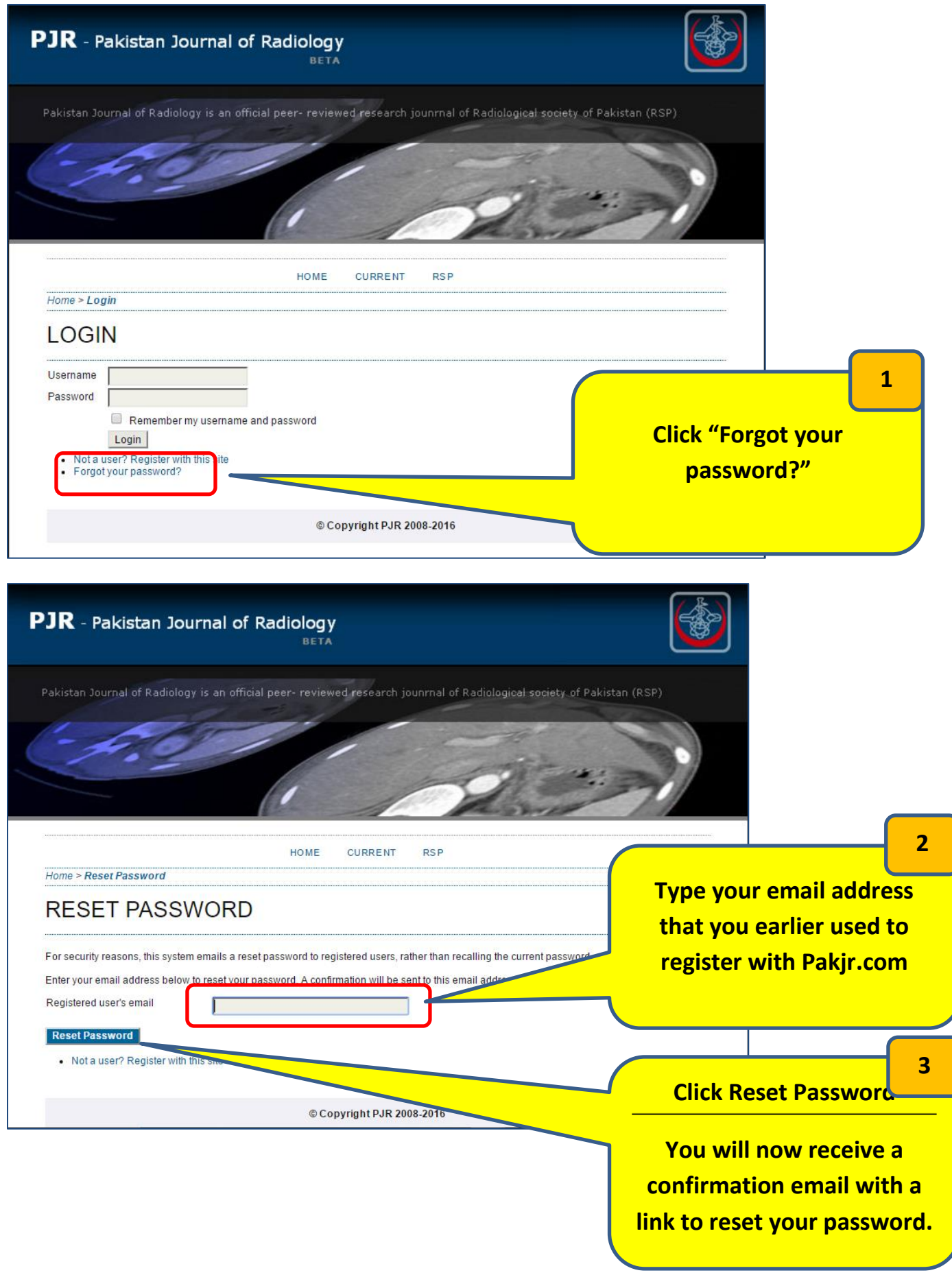

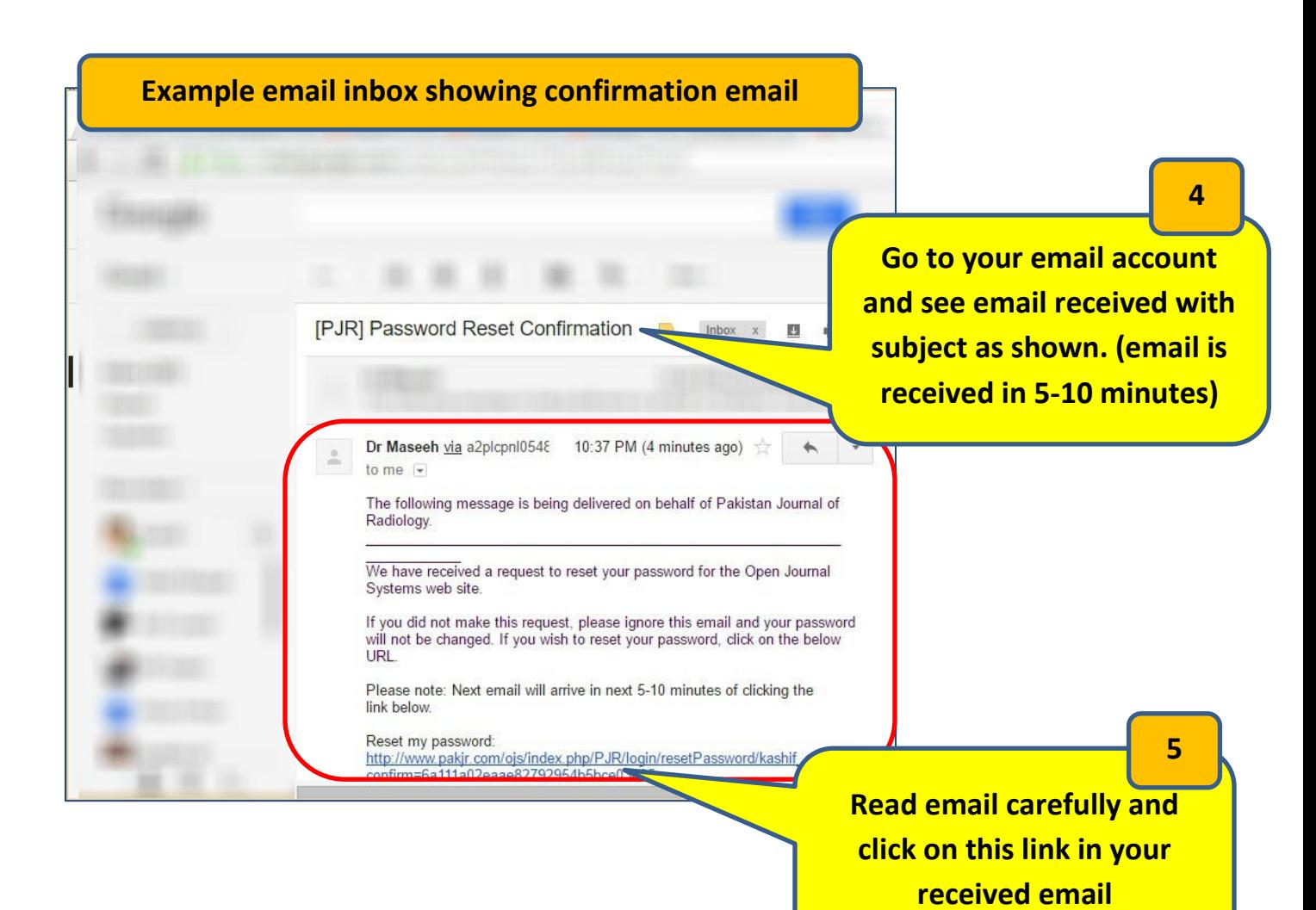

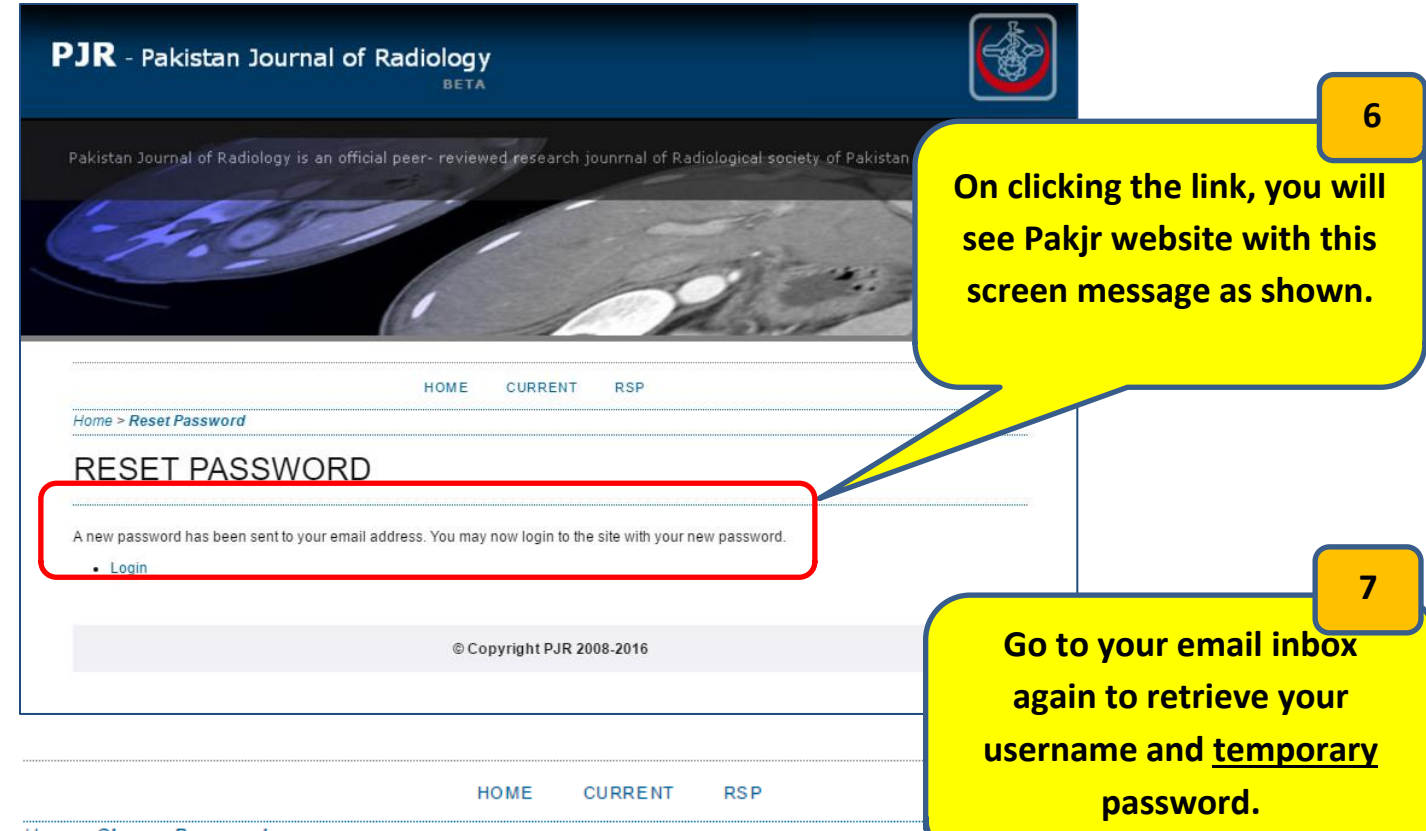

Home > Change Password

## **CHANGE PASSWORD**

You must choose a new password before you can log in to this site.

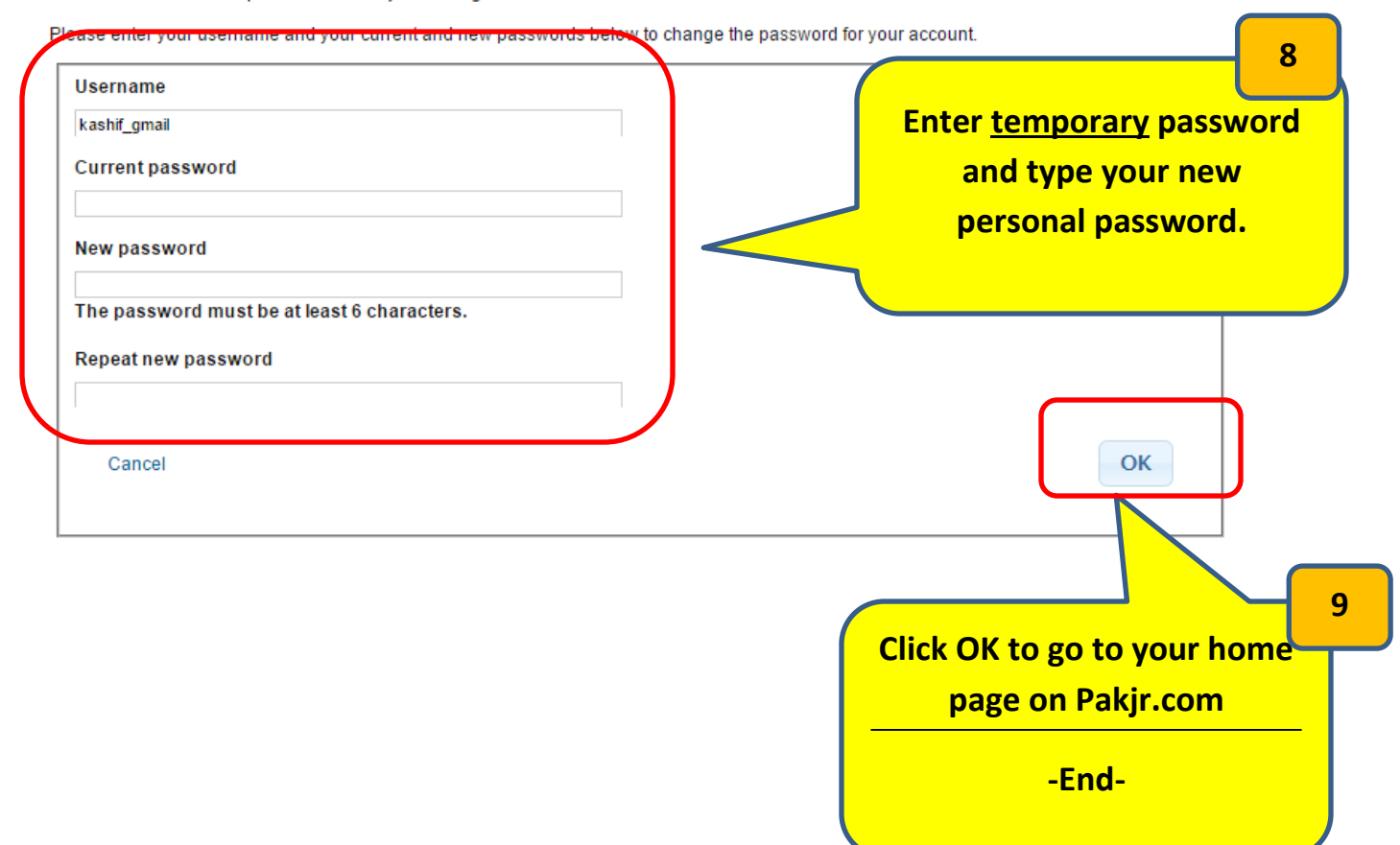